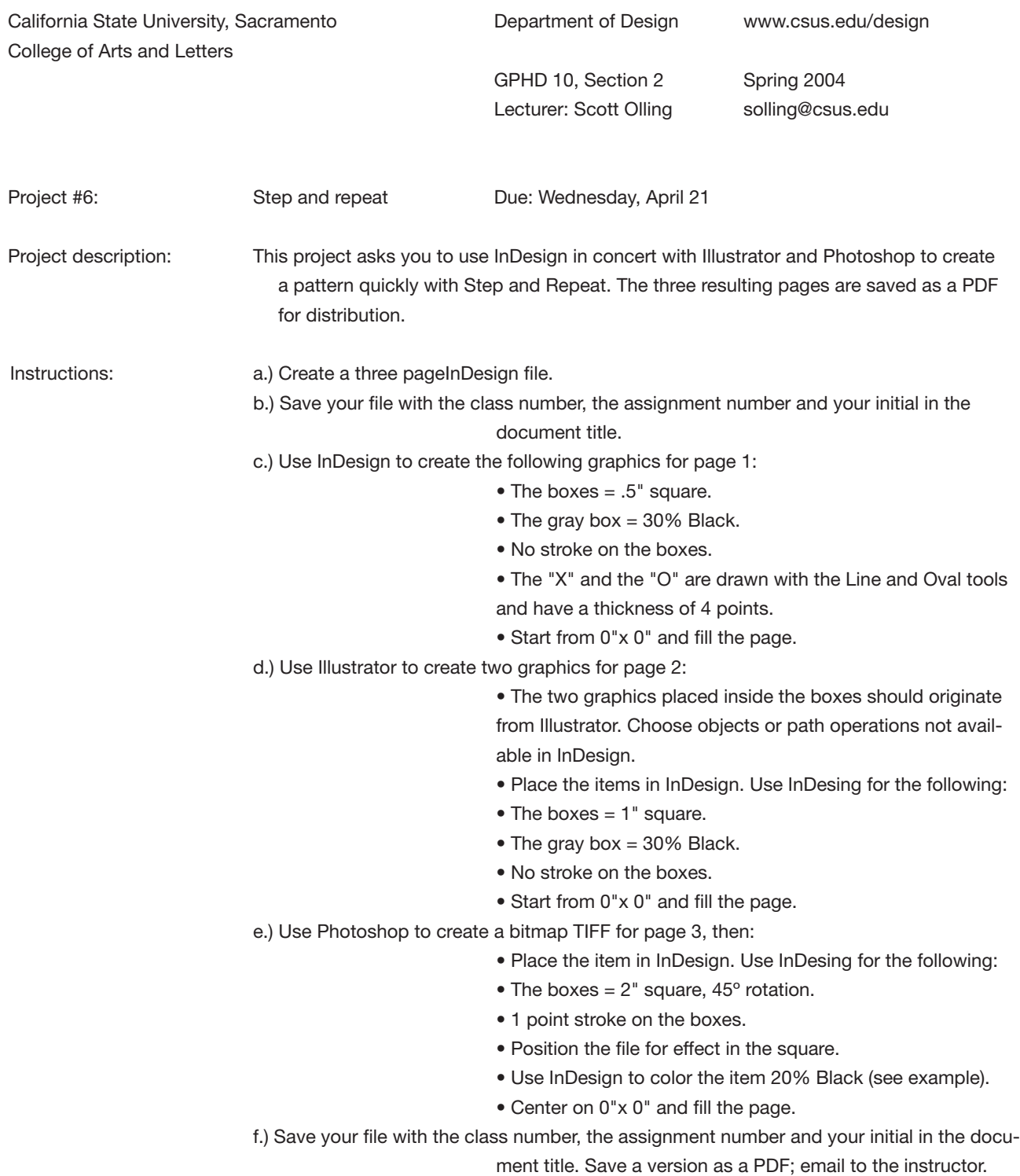

c.) Use InDesign to create page 1…

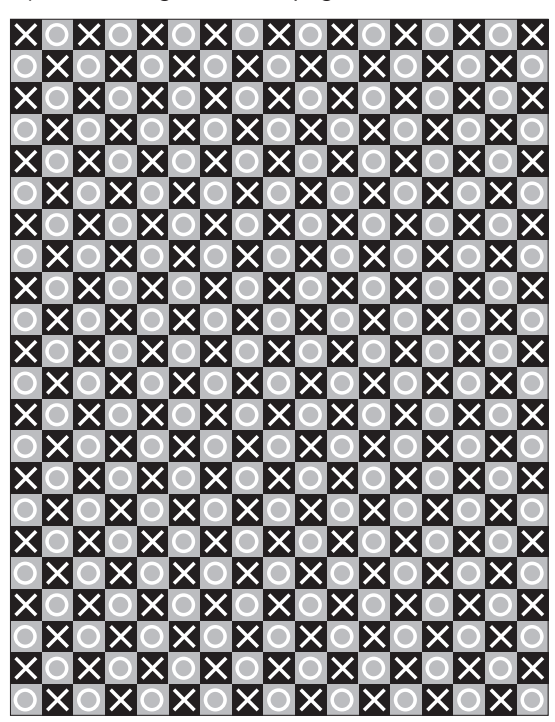

e.) Use Photoshop to create a bitmap TIFF for page 3. Place the item in InDesign…

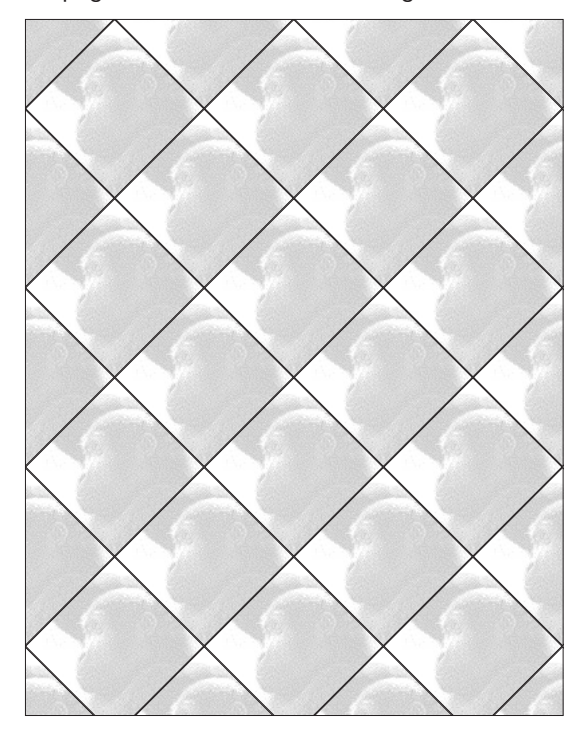

d.) Use Illustrator to create two graphics for page 2. Place the items in InDesign…

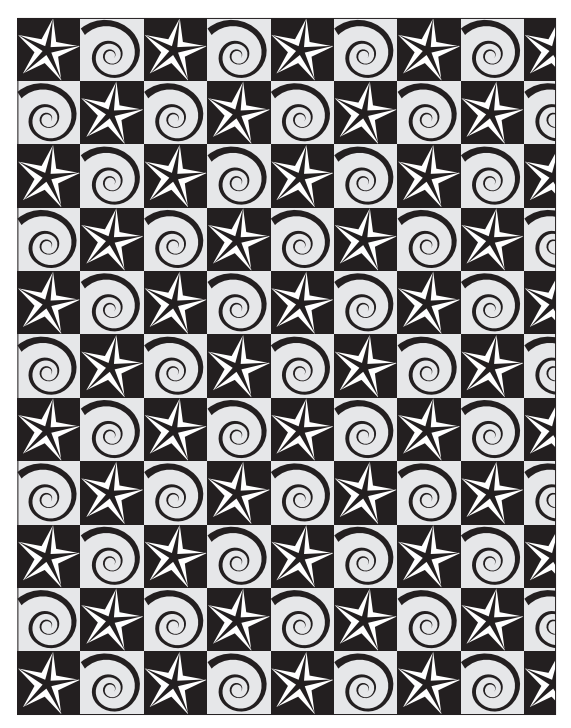

GPHD 10, Section 2, Spring 2004 Project #6: InDesign Step and Repeat, p.2 Developed by: Scott Olling, Spring '04 filename: gphd10\_02\_p6\_spr04